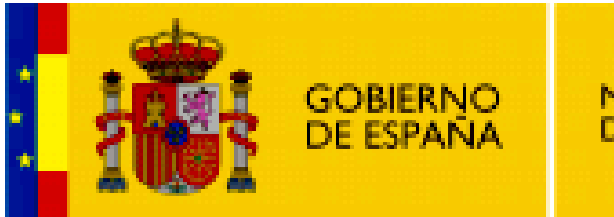

**MINISTERIO DE EDUCACIÓN** 

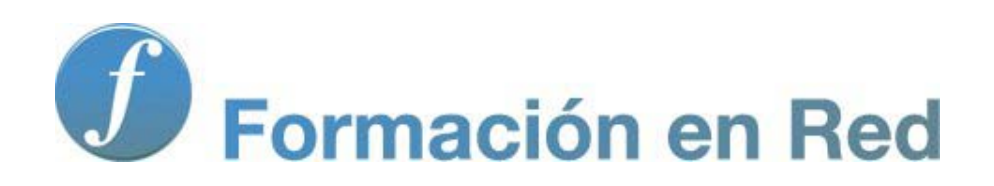

**Internet Aula Abierta 2.0. Conceptos básicos de Internet**

# **Índice**

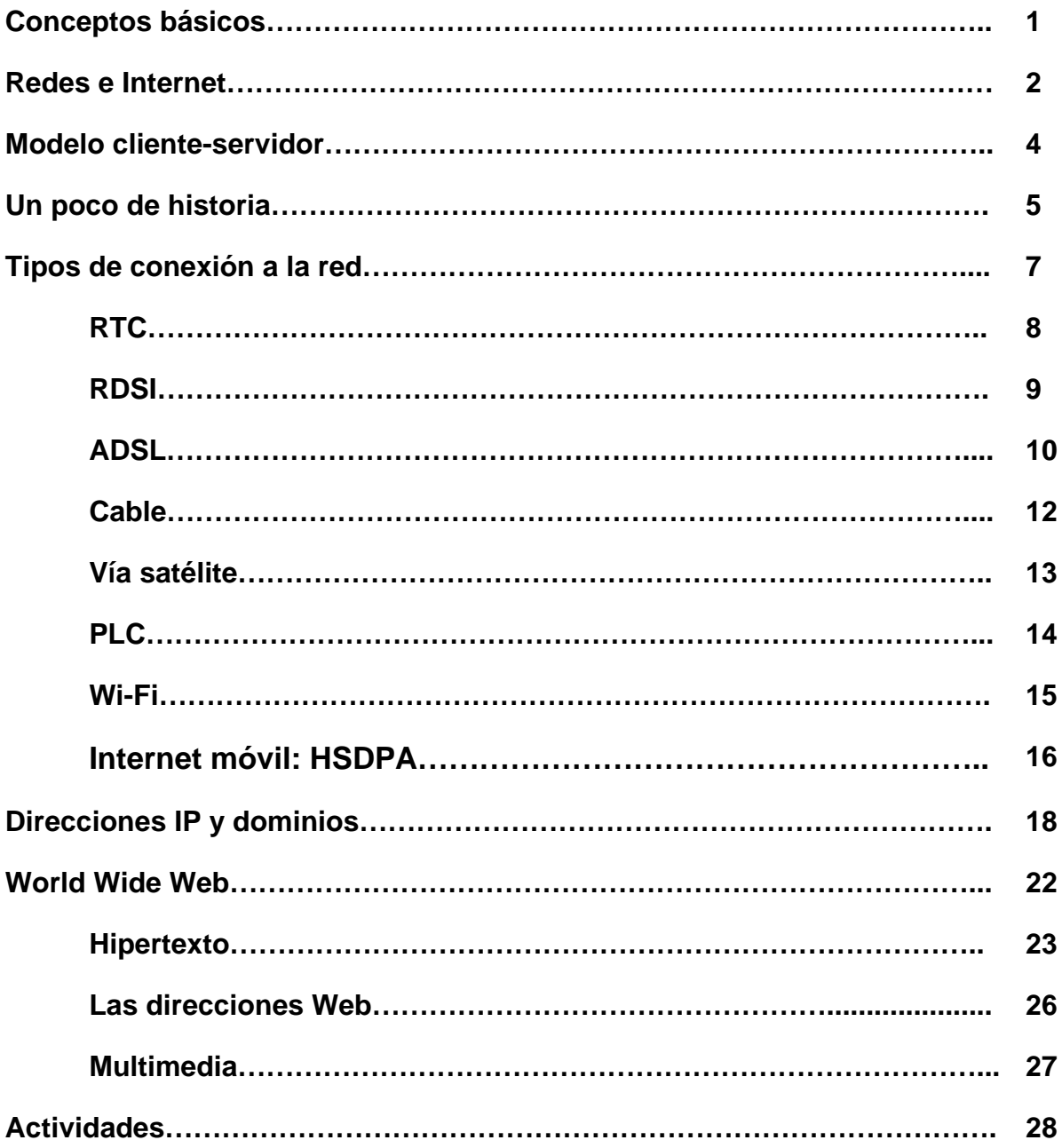

### **Conceptos básicos**

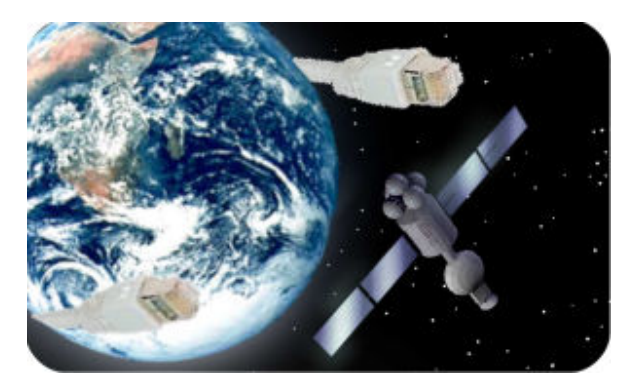

En este apartado te presentamos algunos conceptos básicos que te ayudarán a comprender mejor el mundo de Internet. Un mundo fantástico que en muy poco tiempo ha sido capaz de estar presente en todas nuestras vidas.

El crecimiento social de Internet ha sido, y sigue siendo, vertiginoso. Actualmente es la tecnología de más rápida implantación en el mundo, incorporado progresivamente a millones y millones de usuarios año tras año.

En un breve período de tiempo se ha pasado de un uso de Internet en ordenadores pesados y con conexiones lentas a estar presentes en dispositivos móviles de uso personal, con rápidos accesos y multitud de servicios.

Su desarrollo sigue impulsando y abarcando los ámbitos más diversos de nuestra sociedad: educación, trabajo, comunicación, ocio, etc.

### **¿Qué es una red?**

Es probable que afirmar que Internet es una red de redes sea una buena forma de definir Internet para quien sepa qué es una red, así que lo primero será aclarar qué es una red de ordenadores.

La forma más simple de definir una red de ordenadores sería decir que se trata de un conjunto de ordenadores conectados entre sí. Esta conexión entre los equipos constituye la infraestructura imprescindible para que puedan compartir datos y recursos entre ellos.

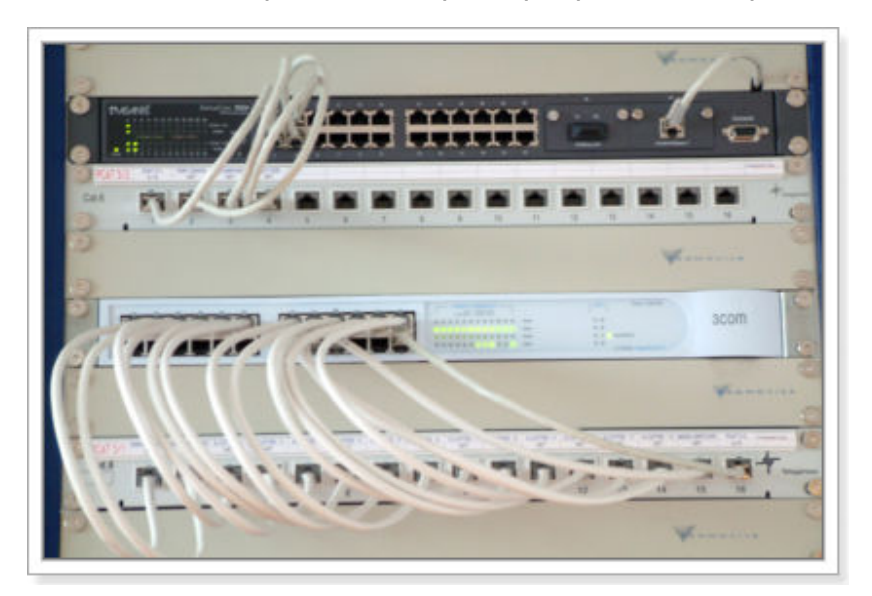

Dependiendo de su tamaño estas redes pueden clasificarse en dos categorías

- Las llamadas redes de área local también denominadas con el acrónimo LAN (Local Area Network), que son las que abarcan una zona no demasiado grande, tales como un par de ordenadores domésticos, los ordenadores de un aula o centro, los ordenadores de una empresa, etc. en las cuales las conexiones se realizan mediante cables.
- Las redes de área amplia o WAN (de Wide Area Network), que abarcan una región más extensa (uno o varios países, por ejemplo), y en las que los enlaces se establecen generalmente por medio de líneas telefónicas o líneas dedicadas de alta velocidad, por ejemplo de fibra óptica, mediante satélites, etc.

Para que esta comunicación entre máquinas pueda producirse es necesario disponer de un conjunto de normas, al que denominamos protocolo, que organice los diferentes aspectos que intervienen en el proceso: cómo se especifica el destino, cuánta información se envía cada vez, cómo se pide una comunicación, cómo se deniega, qué prioridades se establecen cuando hay un conflicto, cómo se recupera una información perdida, si hay una máquina con más "autoridad" o son todas iguales,... Como ves, aunque se han nombrado sólo una mínima parte de las cuestiones que necesitan organizarse mediante el protocolo, está claro que los simples cables servirían para poco.

### **Internet es una red de redes**

Una red puede conectarse con otra, o con otro conjunto de redes ya conectadas entre sí, para formar una red mayor.

Internet es un conjunto de redes interconectadas a escala mundial. Puede definirse como una red mundial de redes de ordenadores. No es por tanto una red de ordenadores en el sentido usual, sino una red de redes que tiene la particularidad que cada una de las redes es independiente y autónoma.

Las redes que forman parte de Internet son de muy diversa índole, propósito y tamaño. Hay redes públicas y privadas; locales, regionales e internacionales; institucionales, educativas, universitarias, dedicadas a la investigación, al entretenimiento, etc.

Los ordenadores integrados en las redes que forman la red Internet son capaces de comunicarse entre sí porque todos ellos utilizan el mismo idioma: los protocolos de comunicación TCP/IP. Estas siglas corresponden a los dos protocolos que se han combinado para conseguir el conjunto de reglas que permiten la comunicación en Internet: Transmission Control Protocol e Internet Protocol.

Un par de características del protocolo TCP/IP que te interesa conocer porque pueden ofrecerte una explicación de lo que sucede cuando te conectas a Internet son las siguientes:

- La información se transmite fragmentada en paquetes: sería algo similar a las piezas de un puzzle que se recomponen cuando llegan a su destino. Eso explica que cuando navegas por la web las páginas se vayan visualizando de forma fragmentada, normalmente primero el texto y luego las imágenes.
- Cada paquete es autoenrutable, esto es, busca su camino para viajar hasta su destino. Ese es el motivo por el que dos ordenadores situados uno junto a otro en la misma red y solicitando a la vez la misma página web no la reciben simultáneamente, ya que mientras unos paquetes han podido tomar una "autopista" despejada otros pueden haberse encontrado con una retención o haber tomado una "carretera secundaria". Esto fue lo que dio lugar a que los anglosajones hicieran un juego fonético con las siglas World Wide Web (Red de amplitud mundial) diciendo que en muchos casos se trataba de la World Wait Web (Red de la espera mundial).

### **Modelo cliente-servidor**

El término ordenador local se utiliza para referirse al ordenador que el usuario utiliza para entrar en la red Internet. Desde ese ordenador el usuario establece conexiones con otros ordenadores, denominados ordenadores remotos, a los que solicita algún servicio. Estos ordenadores remotos que ofrecen servicios reciben también el nombre de servidores o host.

La utilización de las diferentes aplicaciones o servicios de Internet se lleva a cabo respondiendo al llamado modelo cliente-servidor.

Cuando se utiliza un servicio en Internet, como consultar una base de datos, transferir un fichero o participar en un foro de discusión, se establece un proceso en el que entran en juego dos partes. Por un lado, el usuario, quien ejecuta una aplicación en el ordenador local: el denominado programa cliente. Este programa cliente se encarga de ponerse en contacto con el ordenador remoto para solicitar el servicio deseado. El ordenador remoto por su parte responderá a lo solicitado mediante un programa que está ejecutando. Este último se denomina programa servidor. Los términos cliente y servidor se utilizan tanto para referirse a los programas que cumplen estas funciones, como a los ordenadores donde son ejecutados esos programas.

El programa o los programas cliente que el usuario utiliza para acceder a los servicios de Internet realizan dos funciones distintas. Por una parte, se encargan de gestionar la comunicación con el ordenador servidor, de solicitar un servicio concreto y de recibir los datos enviados por éste; y por otra, es la herramienta que presenta al usuario los datos en pantalla y que le ofrece los comandos necesarios para utilizar las prestaciones que ofrece el servidor.

# **Un poco de historia**

Antes de empezar a estudiar las diferentes aplicaciones de la red Internet, vamos a comentar sus comienzos y momentos más importantes.

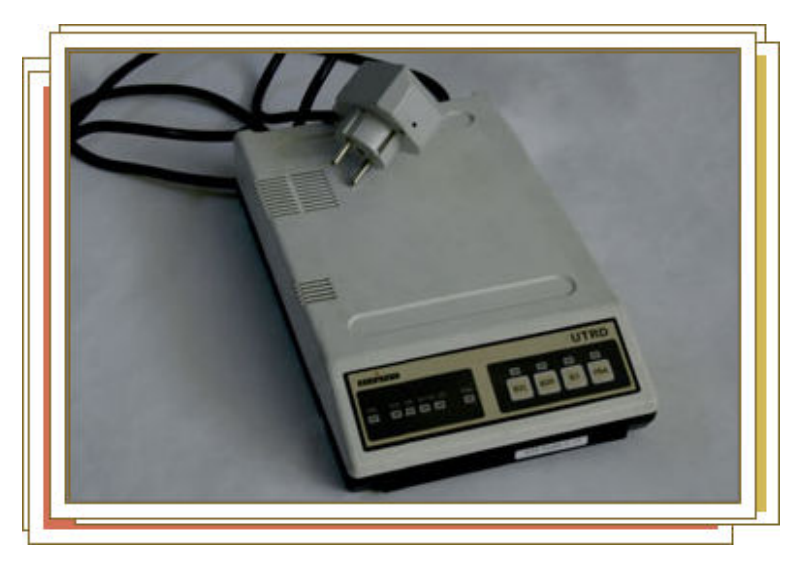

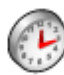

Años 60

De un origen militar al nacimiento de ARPANET.

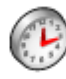

Años 70

Se establece como estándar el protocolo TCP/IP

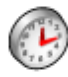

# Años 80

Se inicia la organización de los dominios básicos y geográficos.

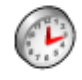

Años 90

Se comercializa el acceso a Internet, se crean herramientas de acceso, aparecen

los navegadores y buscadores (Yahoo!, Google,...), competencia entre los proveedores de acceso,....

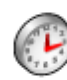

Desde el 2000

La universalización de Internet.

### **Tipos de conexión a la Red**

Hablar de tipos de conexión es hablar de evolución e historia de las telecomunicaciones. La mayoría de las veces los cambios se producen tan rápidamente que ni siquiera son perceptibles para el ciudadano.

Los tipos de conexiones a Internet han ido consecutivamente apareciendo, evolucionando y sustituyéndose unos por otros dependiendo de los recursos y necesidades que presentaba la propia red. La principal causa de cambio de los dispositivos y tipos de conexión ha sido, y es, la velocidad en la transferencia de datos. Cada vez son necesarias mayores velocidades para posibilitar el acceso de los usuarios recursos interactivos, juegos, televisión, videoconferencias, etc.

Aunque en la mayoría de los países de un mismo nivel tecnológico no hay variación en los tipos de conexión a Internet, sí lo hay respecto a la velocidad que ofrecen y los precios que se pagan por ellos. Así, entre otras variables, existirán diferencias entre países en el servicio y precio de Internet dependiendo del nivel de desarrollo de las infraestructuras tecnológicas que posean.

Describimos a continuación, brevemente los tipos de conexión a Internet.

# **RTC**

Por la Red Telefónica Conmutada (**RTC**) también conocida como Red Telefónica Básica circulan habitualmente las vibraciones de la voz, las cuales son traducidas en impulsos eléctricos que se transmiten a través de dos hilos de cobre. A este tipo de comunicación se denomina **analógica**.

Para enviar datos es necesario hacer una conversión de la señal adecuándola al medio por el que tiene que viajar. De esta función se encarga el módem, cuyo propio nombre procede del acrónimo formado por el inicio de las palabras que indican su función: **mo**dular - **dem**odular la señal para que pueda viajar por la red telefónica en forma analógica convirtiéndose en digital al llegar al ordenador.

Para acceder a la Red sólo necesitaremos una línea de teléfono y un módem.

Los módems utilizados para la conexión a la RTC pueden tener velocidades de 56 kbps (kilobits por segundo) tanto para transmitir como para recibir información de la Red. En cuanto a su formato puede ser muy variado, aunque básicamente puede diferenciarse entre internos, algunos de los cuales pueden ir incluso integrados en la propia placa base del ordenador, y externos que se conectan por el puerto serie o un puerto USB.

Este tipo de conexión nos permite acceder a la Red de una forma barata pero también muy lenta en relación a otras posibilidades.

Esta modalidad fue la primera utilizada para conectarnos a Internet y tuvo su auge en los años 80 y 90.

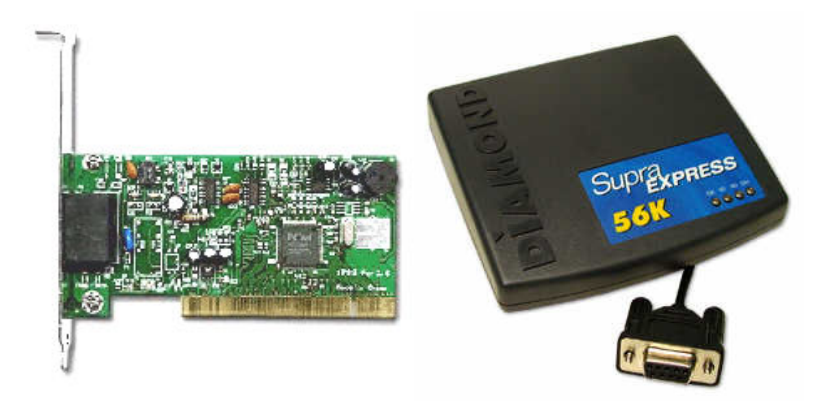

## **RDSI**

La Red Digital de Servicios Integrados, comúnmente llamada RDSI, requiere un operador de telecomunicaciones y una conexión especial, que permite una velocidad de conexión digital a 64 kbps en ambos sentidos.

Para la conexión hace falta una tarjeta RDSI que adecue la velocidad entre el PC y la línea. El aspecto de una tarjeta interna RDSI es muy parecido a un módem interno para RTC.

La conexión RDSI divide la línea telefónica en tres canales: dos B o portadores, por los que circula la información a la velocidad de 64 kbps, y un canal D, de 16 kbps, que sirve para gestionar la conexión. Se pueden utilizar los dos canales B de manera independiente (es posible hablar por teléfono por uno de ellos y navegar por Internet simultáneamente), o bien utilizarlos de manera conjunta, lo que proporciona una velocidad de transmisión de 128 kbps.

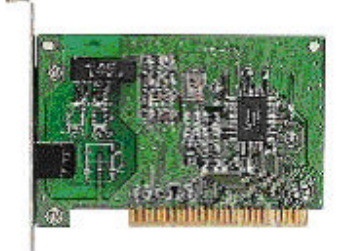

## **ADSL**

ADSL *(*Asymmetric Digital Subscriber Line o Línea de Abonado Digital Asimétrica) es una tecnología que, basada en el par de cobre de la línea telefónica normal, la convierte en una línea de alta velocidad.

En el servicio ADSL el envío y recepción de los datos se establece desde el ordenador del usuario a través de un módem ADSL. Estos datos pasan por un filtro (splitter), que permite la utilización simultánea del servicio telefónico básico (RTC) y del servicio ADSL. Es decir, el usuario puede hablar por teléfono a la vez que está navegando por Internet, para ello se establecen tres canales independientes sobre la línea telefónica estándar:

- Dos canales de alta velocidad (uno de recepción de datos y otro de envío de datos).
- Un tercer canal para la comunicación normal de voz (servicio telefónico básico).

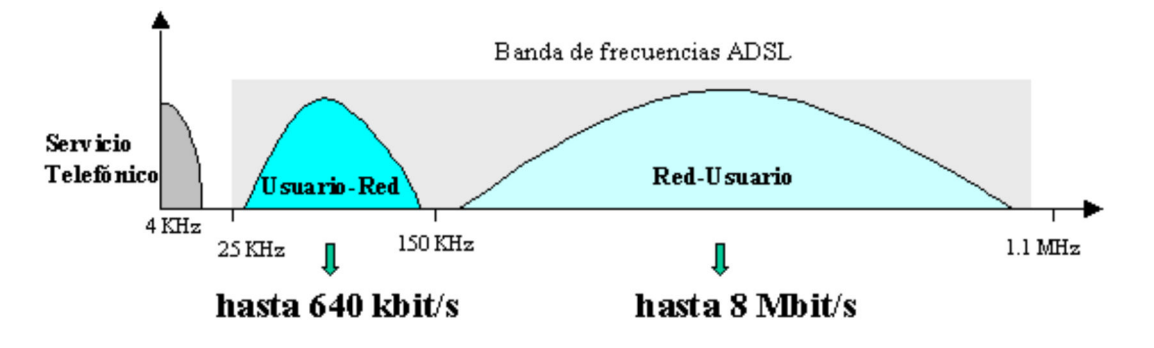

Los dos canales de datos son asimétricos, es decir, no tienen la misma velocidad de transmisión de datos. El canal de recepción de datos tiene mayor velocidad que el canal de envío de datos.

Esta asimetría, característica de ADSL, permite alcanzar mayores velocidades en el sentido red -> usuario, lo cual se adapta perfectamente a los servicios de acceso a información en los que normalmente, el volumen de información recibido es mucho mayor que el enviado.

En el momento de la elaboración de esta documentación, los operadores de telefonía en España están ofreciendo ADSL de 3 y 6 Mbps en el sentido red->usuario y de 512 kbps en el sentido usuario->red, aunque en algunas zonas y casos se llegan a ofertar velocidades de 20 Mb / 1000 kbps.

La velocidad de transmisión también depende de la distancia del módem a la centralita, de forma que si la distancia es mayor de 3 Kilómetros se pierde parte de la calidad y la tasa de transferencia empieza a bajar.

Un esquema de conexión ADSL podría ser:

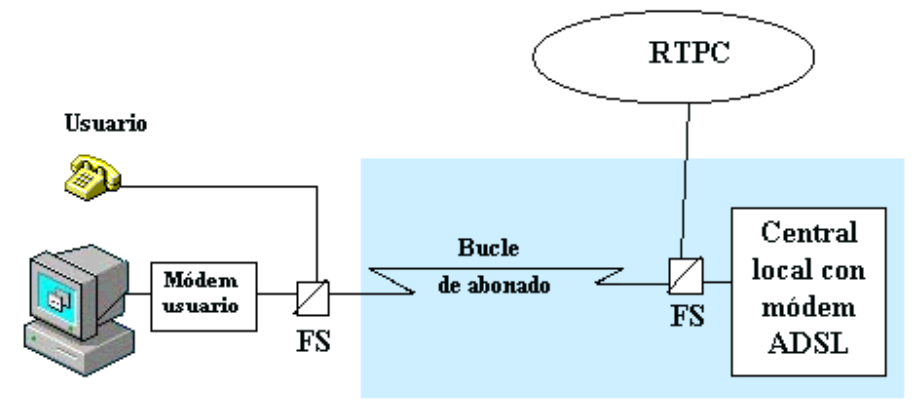

FS: Filtro separador (splitter) RTPC: Red Telefónica Pública Conmutada

# **Cable**

Normalmente se utiliza el cable coaxial que también es capaz de conseguir tasas elevadas de transmisión pero utilizando una tecnología completamente distinta. En lugar de establecer una conexión directa, o punto a punto, con el proveedor de acceso, se utilizan conexiones multipunto, en las cuales muchos usuarios comparten el mismo cable.

Las principales consecuencias del uso de esta tecnología son:

- Cada nodo (punto de conexión a la Red) puede dar servicio a entre 500 y 2000 usuarios.
- Para conseguir una calidad óptima de conexión la distancia entre el nodo y el usuario no puede superar los 500 metros.
- No se pueden utilizar los cables de las líneas telefónicas tradicionales para realizar la conexión, siendo necesario que el cable coaxial alcance físicamente el lugar desde el que se conecta el usuario.
- La conexión es compartida, por lo que a medida que aumenta el número de usuarios conectados al mismo nodo, se reduce la tasa de transferencia de cada uno de ellos.

Esta tecnología puede proporcionar una tasa de 30 Mbps de bajada como máximo, pero los módems normalmente están fabricados con una capacidad de bajada de 10 Mbps y 2 Mbps de subida. De cualquier forma, los operadores de cable normalmente limitan las tasas máximas para cada usuario a niveles muy inferiores a estos, sobre todo en la dirección de subida.

### **Vía satélite**

El satélite se puede utilizar para algo más que recibir decenas de canales de televisión en casa. En los últimos años, cada vez más compañías están empleando este sistema de transmisión para distribuir contenidos de Internet o transferir ficheros entre distintas sucursales. De esta manera, se puede aliviar la congestión existente en las redes terrestres tradicionales.

El sistema de conexión que generalmente se emplea es un híbrido de satélite y teléfono, hay que tener instalada una antena parabólica digital, un acceso telefónico a Internet, una tarjeta receptora para PC, un software específico y una suscripción a un proveedor de satélite.

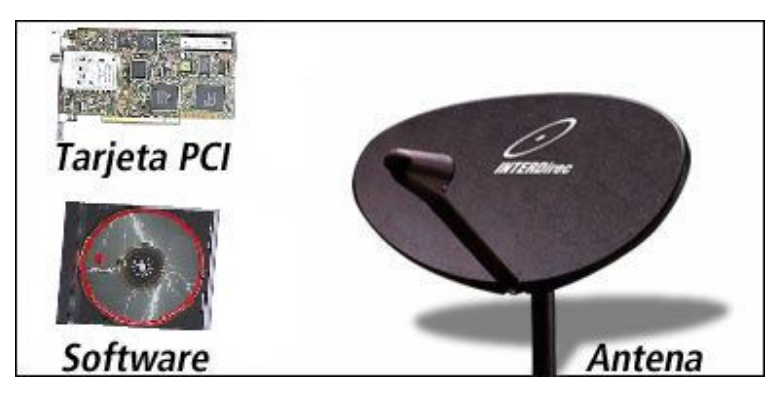

El cibernauta envía sus mensajes de correo electrónico y la petición de las páginas Web, que consume muy poco ancho de banda, mediante un módem tradicional, pero la recepción se produce por una parabólica -ya sean programas informáticos, vídeos o cualquier otro material que ocupe muchos megas- En el momento de esta documentación se están ofreciendo velocidades de recepción de 256 Kbps, 512 Kbps y 1 Mbps.

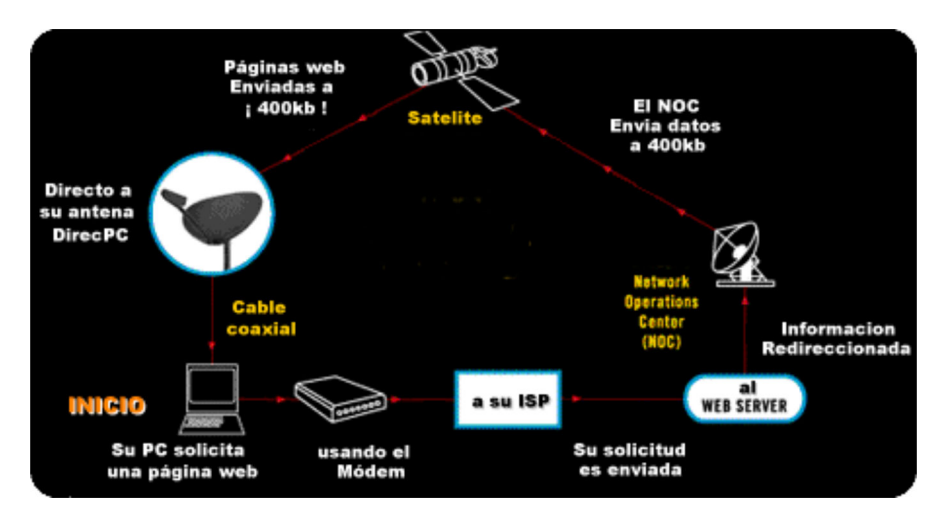

Otra variante de esta modalidad es la utilización única del satélite para enviar y recibir datos, lo que se conoce como sistema de doble vía, posibilitando su acceso a Internet desde en cualquier zona de cobertura del satélite. Bajo esta modalidad se ofrecen velocidades de bajada desde 256 Kbps a 38 Mbps. y de subida entre 64 Kbps y los 2.048 Kbps

# **PLC**

PLC (Power Line Communication) permite mantener el suministro eléctrico habitual y utilizar el cableado ya existente para el envío de audio, datos y televisión.

Los elementos que intervienen en la conexión son:

- El módem PLC instalado en el domicilio del usuario que se encarga de separar frecuencias de forma que la electricidad siga utilizando las frecuencias bajas y los datos se transmitan por un segmento de alta frecuencia.
- Un repetidor situado en el cuarto de contadores del edificio que recibe las conexiones del módem, encargándose de regenerar la señal para que no pierda calidad, pudiendo soportar hasta un máximo de 256 conexiones entre las que repartiría el ancho de banda disponible que, en el momento actual, puede llegar hasta los 45 Mbps. (Si se hacen los cálculos obtendremos que con el máximo de usuarios conectados el ancho de banda para cada uno sería de 180 Kbps)
- Un head-end o cabecera, situado en las instalaciones de la compañía eléctrica encargado de la conexión con las redes IP

El esquema se puede ver en la siguiente imagen facilitada por la empresa Tecnocom para un artículo publicado en noticias3D.com

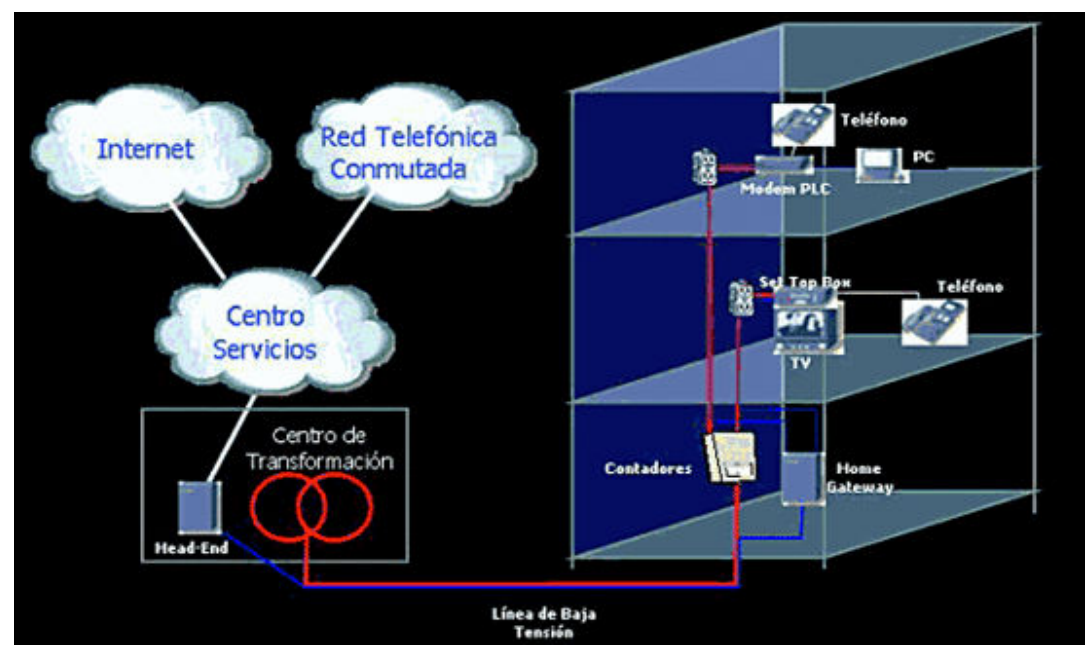

En el momento de la elaboración de esta documentación, el uso más interesante de esta tecnología no es usar PLC para tener Internet en casa sino para distribuir la señal haciendo uso de la instalación eléctrica. El sistema es simple, consiste en comprar un juego de adaptadores PCL, enchufar un adaptador PCL al módem o router que va tenemos en casa y tendremos Internet distribuyéndose por la instalación eléctrica. Bastará colocar otro adaptador PLC en cualquier otro enchufe y conectarlo a nuestro ordenador mediante un cable Ethernet para tener la señal de Internet en nuestro equipo.

Existen también extensores PLC que permiten, conectados a un enchufe, recibir la conexión a Internet y emitirla después a nuestros equipos portátiles sin necesidad de cable Ethernet, vía WiFi, lo que nos permite alargar la señal WiFi a los sitios donde no llega.

El principal problema de este sistema son las interferencias.

### **Wi-Fi**

Aunque verdaderamente no es un tipo de conexión a Internet, si es uno de los medio de conexión a Internet más utilizados y buscados por los usuarios, principalmente el público joven. La posibilidad de movilidad que ofrece este medio de conexión y su servicio gratuito en muchos lugares (principalmente públicos) hace que sea un servicio en auge.

Podemos movernos por nuestra casa, centro educativo, trabajo, parques públicos... con nuestros portátiles, nettops, netbooks o teléfonos móviles teniendo conexión a Internen y sin necesidad de estar pendientes de un punto de acceso que nos limite nuestra movilidad.

Normalmente los espacios públicos que poseen este servicio están indicados como "Zona WiFi" debiendo delimitar si es gratuito o por el contrario requieren de una clave para acceder a ella.

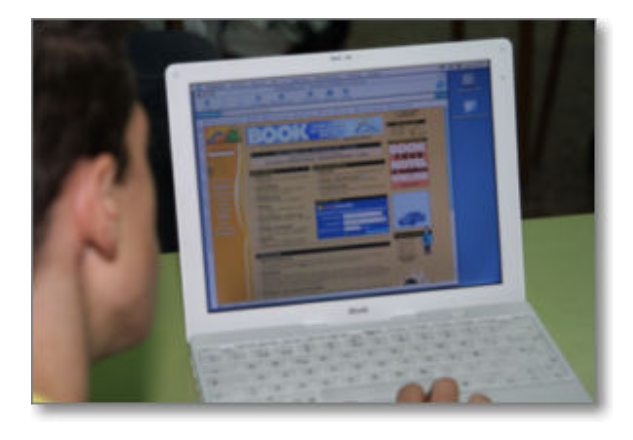

#### **Internet móvil: HSDPA**

La evolución continua de la tecnología hace que posiblemente la que comentamos quede para la Historia rápidamente. Hemos pasado rápidamente por etapas significadas por siglas que suponen un sucesivo avance de la tecnología: 1G, GSM, 2G, GPRS, EDGE, 3G, UMTS, WCDMA... hasta llegar al momento actual de HSDPA.

La tecnología **HSDPA** (*High Speed Downlink Packet Access*) ha supuesto un nuevo revulsivo para la tecnología móvil por la mejora de la tecnología UMTS/WCDMA que permite alcanzar tasas de hasta 14 Mbps. Esta tecnología permite videoconferencia, juegos online multiusuarios, películas, vídeos, descargas y ejecución de programas,.... todo en tiempo "real".

Esta tecnología proporciona un acceso a Internet de mayor ancho de banda, para una ejecución más rápida de los servicios y recurso, y posibilita que un mayor número de usuarios puedan utilizar simultáneamente la red.

Las operadoras de telefonía 3G utilizan esta tecnología y la dirigen principalmente al mercado móvil de dos terminales principalmente: los portátiles y los móviles 3G.

Ordenadores de pequeño tamaño: portátiles, netops, netbooks,... conectados principalmente mediante un modem USB que incorpora una tarjeta SIM del operador telefónico que presta el servicio.

La necesidad de no depender de un conexión fija o Wi-Fi para conectar a Internet y de no perder la característica de movilidad que nos ofrecen los ordenadores portátiles, hace que muchos usuarios se inclinen también por el modelo de conexión mediante modem USB facilitado por los distintos operadores de telefonía móvil.

Su principal ventaja está en que la configuración es instantánea al conectar el modem USB e teclear el número de activación (PIN) como si de un teléfono móvil se tratara. Las modalidades de ofertas dependen del precio, el tipo de modem USB, la velocidad y cantidad de datos de descargados. En el momento de elaborar esta documentación los modem USB estándar puede alcanzar los 7,2 Mbps. dependiendo de condiciones óptimas de cobertura y señal.

Teléfonos móviles 3G

La aparición de móviles 3G, PDAs o smartphone (pequeño ordenador en el móvil) que incorporan la posibilidad de tener Internet en nuestra mano es todo un salto cualitativo en estos terminales móviles.

Su aparición en el mercado es todo un éxito pues supone la multiplicación de los servicios existentes hasta la fecha en la telefonía móvil.

El móvil se convierte en un pequeño ordenador con posibilidades tanto de herramienta de trabajo, como de información y ocio. Principalmente las compañías telefónicas intentan acaparar al público joven mediante una publicidad en la que potencian la asociación de Internet a las redes sociales más predominantes (Facebook, Twitter, Tuenti,...).

Para el usuario no requiere ninguna instalación pues está integrado en su teléfono y las únicas limitaciones son las establecidas en su tipo de contrato y las posibilidades del propio modelo de terminal. En el momento de elaborar esta documentación las velocidades normales de estos móviles 3G rondaban 3 Mbps./ 1,4Mbps. pudiéndose alcanzar velocidades mucho más elevadas en conexiones Wi-Fi.

Terminales como iPhone de Apple, Samsung Omnia, HTC Touch, LG Chocolate,

BlackBerry Bold, Google Nexus One,... son algunos ejemplos representativos de los inicios de esta tecnología.

## **Direcciones IP y dominios**

Para que una red de ordenadores funcione correctamente tiene que cumplirse una premisa esencial: cada ordenador conectado a la red tiene que estar identificado de forma inequívoca con respecto al resto de ordenadores para que no exista ninguna duda sobre el origen y el destino de una transmisión de datos. Internet, como red de redes de ordenadores que es, debe cumplir este mismo principio. Ten en cuenta que, aunque hayamos formulado la premisa para las redes de ordenadores sería aplicable para cualquier red por la que se mueva la información: ¿sería posible comunicarnos telefónicamente si los números de teléfono estuvieran repetidos?

Los ordenadores conectados a Internet se identifican mediante lo que se denomina Dirección IP, única y exclusiva, lo que genera la necesidad que una autoridad se encargue de distribuir y mantener esta información de forma que no se produzcan duplicados. Esta autoridad es, a escala mundial, el InterNIC, encargándose diferentes gestores regionales de asignar las direcciones IP en los diferentes dominios nacionales

Todos sabemos que los ordenadores manejan la información utilizando un código binario cuya unidad mínima es lo que denominamos bit. Un bit es capaz de indicarnos únicamente dos posibilidades, por lo que su valor puede ser 0 o 1.

Si unimos dos bits igual que unimos las letras para formar palabras conseguiremos transmitir cuatro posibilidades que serían las que corresponderían a combinar los dos posibles valores de cada uno de los bits. Estas posibilidades serían 00, 01, 10 y 11

Con tres bits conseguiríamos ocho posibilidades 000, 001, 010, 011, 100, 101, 110 y 111. Como ves lo que estamos haciendo realmente es contar utilizando un sistema numérico en base 2.

...No te preocupes que no vamos a seguir enumerando posibles combinaciones, pero sí estaría bien recapitular y darnos cuenta que el número de bits utilizado podría servirnos para saber cuantas posibles combinaciones tendremos: bastará con considerarlo como el exponente de una potencia de base 2.

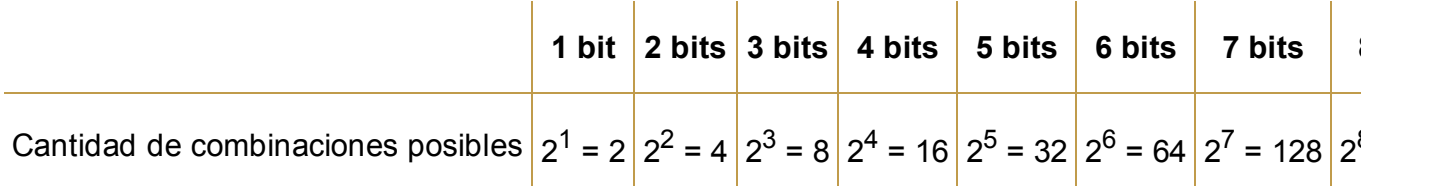

Hemos parado en los 8 bits porque esta cantidad, con sus 256 posibles valores, constituye la unidad básica de medida utilizada en los sistemas informáticos: el **byte**. Seguro que has oído nombrar a muchos de sus múltiplos: el KiloByte (KB) el MegaByte (MB), el GigaByte (GB), etc

Teniendo en cuenta que el primer valor que conseguimos cuando juntamos 8 bits vale 0 en nuestro sistema decimal (sería el 00000000) ¿Cuánto valdrá en nuestro sistema decimal el último de los 256 valores posibles?

Efectivamente: su valor no será 256 sino 255, ya que también contaba dentro de la serie el 0 como primera posibilidad.

Cuando escribimos un número en nuestro sistema decimal cada dígito tiene un valor según el lugar que ocupe dentro del número contando desde las unidades. Así en el número 487 atribuimos un valor de 7 unidades a la primera cifra de la derecha, 8x10 a la segunda y 4x100 a la tercera con lo cual sumándolas obtenemos el total de 400+80+7=487

Lo mismo ocurre en el sistema binario, pero en este caso sólo podemos tener unos o ceros y los unos valdrán 1 si se encuentra en la posición más a la derecha, 2 en la segunda posición, 4 en la tercera, 8 en la cuarta y así sucesivamente hasta 128 en la octava posición.

Por tanto si sumamos los valores que representa el número 11111111 escrito en sistema binario obtendríamos

128 + 64 + 32 + 16 + 8 + 4 + 2 + 1 = 255 que es el máximo valor representado por un byte

Las direcciones IP están formadas por 32 bits divididos en cuatro grupos de 8 bits, o lo que es lo mismo por cuatro bytes. Como para nosotros resulta bastante incómodo trabajar en base 2 traduciremos los valores al sistema decimal.

La dirección **11000001.10010011.00000000.00011101** se divide en 4 grupos de 8 bits, donde ya sabemos que el primer bit de la izquierda se corresponde con el 128, el segundo con 64, y así hasta 1.

 $11000001 \rightarrow 128 + 64 + 0 + 0 + 0 + 0 + 0 + 1 = 193$ **10010011** 128 + 0 + 0 + 16 + 0 + 0 + 2 + 1= 147 **00000000**  $\rightarrow 0 + 0 + 0 + 0 + 0 + 0 + 0 + 0 = 0$  $00011101 \Rightarrow 0 + 0 + 0 + 16 + 8 + 4 + 0 + 1 = 29$ 

La dirección IP resultante: **193.147.0.29** es la que corresponde al servidor web del Ministerio de Educación.

Pero incluso escribiendo la dirección en un sistema numérico que podamos entender fácilmente no parece que este sistema de nombrar las direcciones de las máquinas conectadas a Internet sea algo muy próximo a nuestra experiencia cotidiana. Por ello, aunque sea el sistema que subyace en la comunicación entre ordenadores...vamos a dejárselo a ellos una vez que conocemos sus bases.

Con el objeto de conseguir un sistema de nombres más fácil de recordar y que, además, nos brinde pistas sobre la localización o las funciones que cumple una máquina se ha establecido un sistema de denominación al que se denomina nombres de dominio. Los nombres de dominio se construyen de acuerdo a una estructura jerárquica y están formados por palabras separadas por puntos. El nombre de dominio del servidor web citado anteriormente es el siguiente: **www.educacion.es**

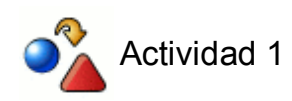

Para poder realizar esta actividad tienes que tener activado ya el acceso a Internet. Si es así hazla ahora; en caso contrario vuelve sobre ella cuando tengas configurado el acceso.

Abrir un navegador: Internet Explorer, Mozilla Firefox, Google Chrome,...

Primero teclea en la barra de dirección de tu navegador la dirección IP:

- Internet Explorer:  $\boxed{e}$  193.147.0.29
- $\bullet$  Mozilla Firefox:  $193,147,0.29$

Ahora prueba escribiendo el nombre de dominio:

• Internet Explorer: *e* www.educacion.es

• Mozilla Firefox: www.educacion.es

Comprobar lo que ocurre.

A veces el nombre de dominio no es tan simple y se compone de más palabras separadas por puntos, como por ejemplo www.ite.educacion.es. En nuestro caso "ite" sería un subdominio que a su vez está comprendido en otro subdominio de alcance mayor "educacion", y así hasta la última palabra que corresponde al dominio principal o de primer nivel. En el ejemplo, *es* corresponde al dominio principal.

Hay muchos nombres de dominio más largos, pero siempre siguen la misma estructura. La primera palabra del nombre de dominio corresponde siempre al nombre del ordenador servidor o es un indicativo de su función, y el resto sigue la ordenación comentada anteriormente.

Los nombres de los subdominios son generalmente arbitrarios y dependen de los administradores de las redes locales. Los dominios principales y también algunos subdominios amplios, responden sin embargo a unas reglas establecidas. Los dominios principales constan de dos letras que indican el país al que pertenece el ordenador. A continuación se ofrecen algunos ejemplos de dominios principales:

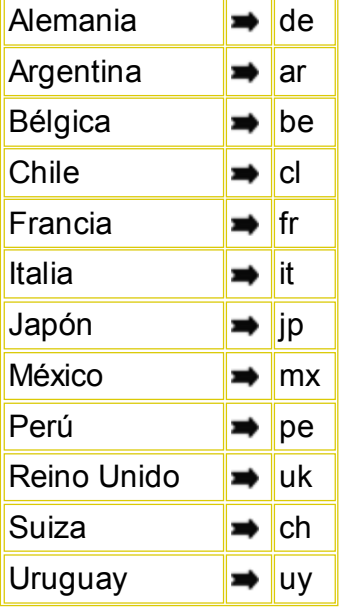

En cuanto navegues un poco por la red te llamará la atención que prácticamente no existen páginas del dominio us. Esto se debe a que Internet tuvo su origen histórico en las redes nacionales de Estados Unidos lo cual motivó que los dominios de primer nivel hicieran referencia al tipo de organización al que pertenece el ordenador, utilizándose en contados casos el dominio de país. Los dominios utilizados originalmente, procedentes de la red ARPANET, son los siguientes:

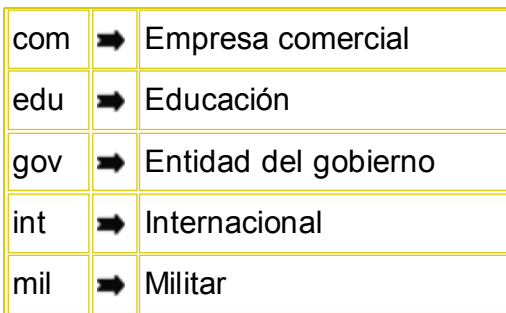

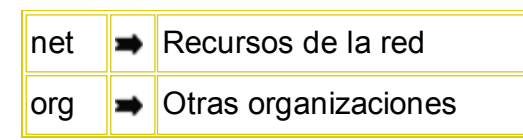

Algunos países utilizan estos dominios como subdominios con el mismo significado. También hay ordenadores no situados en Estados Unidos cuyos dominios principales no corresponden con el del país sino con estos últimos, especialmente en el caso de los dominios com

Para conectarse con un ordenador remoto y utilizar un determinado servicio de Internet es necesario conocer la dirección IP del mismo, aunque después de la ensalada de números del principio del epígrafe parece claro que no será este el sistema preferido por los usuarios para nombrar a los ordenadores a los que nos dirigimos. Dado que existen también los nombres de dominio que pueden considerarse mucho más significativos desde el punto de vista del lenguaje humano lo único que será necesario es que haya un mecanismo para traducir de uno a otro, de forma que la red pueda funcionar con las direcciones IP independientemente de que sea ese el dato que hayamos introducido para designar a un ordenador o bien hayamos utilizado su nombre de dominio. Este servicio se presta mediante una base de datos denominada DNS (Domain Name System o Sistema de Nombres de Dominio) que se encuentra distribuida de forma jerárquica por toda la red y que es consultada para realizar la traducción.

En esquema, el funcionamiento cuando tecleamos la dirección www.ite.educacion.es en nuestro navegador es que la petición se dirige al servidor de nombres de dominio de nivel principal "es" para interrogarle si dispone de un subdominio denominado "educacion". En caso afirmativo se le pasa la petición al DNS de segundo nivel que será interrogado para ver si dispone, a su vez, de un subdominio denominado "ite". Nuevamente, en caso afirmativo, se pasa la pregunta al DNS de tercer nivel para conteste si existe dentro de su ámbito una máquina capaz de servir páginas web "www". Como también en este caso la respuesta es afirmativa hemos conseguido que los sucesivos DNS hayan traducido el nombre de dominio para encontrar una máquina concreta que al ser contactada mediante el protocolo de transferencia de hipertexto (http) enviará al peticionario el contenido de la página web que tiene configurada como predeterminada.

Como ves, el DNS de cada dominio no conoce más que los nombres de los subdominios que dependen directamente de él, por lo que su funcionamiento puede ser muy rápido, pasando la consulta al siguiente DNS en la jerarquía hasta llegar al que conoce la dirección del ordenador de destino.

Lógicamente, para devolver la información al usuario que hizo la petición el ordenador de éste tiene que estar también identificado con su dirección IP única. Aunque hay ordenadores constantemente conectados que disponen de una IP fija, cuando accedemos a Internet mediante un módem que se conecta a un proveedor de acceso lo que sucede es que el proveedor de acceso le proporciona a ese ordenador de forma provisional (para esa sesión) una dirección IP de un rango que se reserva para ese fin. Cuando ese ordenador se desconecta, la dirección IP que se le adjudicó queda libre y puede volver a asignarse a otro usuario.

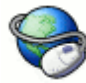

Códigos de países

Listado de países, por orden alfabético, con sus códigos basados fundamentalmente en el estándar ISO 3166

### **World Wide Web**

La World Wide Web, WWW, o simplemente Web, es uno de los sistemas que ha contribuido de forma decisiva al acercamiento de la red Internet a un gran número de personas y aunque la mayoría lo identifican con este servicio y ahora suene como sinónimo, no es lo mismo.

Dos son las razones que han hecho posible este rápido crecimiento:

- 1. La sencillez en el uso
- La atractiva presentación de la información que se consigue con las técnicas 2. multimedia.

Los programas para explorar la información se denominan navegadores Web y son tan sencillos de utilizar que, una vez conectado, el único conocimiento informático que se le exige al usuario es pulsar el ratón.

Por lo que se refiere a la presentación, con un navegador Web el usuario puede ver **imágenes integradas en un texto**, escuchar el contenido de un **fichero de sonido**, ver una **secuencia grabada en vídeo**, etc. si dispone del hardware y del software apropiados.

Curiosamente, la Web no fue creada con el fin de proporcionar una plataforma de fácil acceso para personas con unos conocimientos rudimentarios de informática. Se desarrolló en el centro CERN (el laboratorio europeo de física de partículas, en Ginebra) como un medio de compartir información entre los físicos de alta energía de todo el mundo. De ahí se difundió su aplicación a la red Internet, y en solo unos pocos años se ha extendido tanto que el caudal de información disponible vía Web es de tal magnitud que resulta prácticamente inabarcable.

La Web se fundamenta en dos conceptos:

- La navegación por medio de **hipertexto**
- La posibilidad de acceder a documentos **multimedia**

### **Hipertexto**

En la práctica, lo que hace la Web es intentar entrelazar todo el conocimiento disponible en la red Internet en una compleja telaraña de servidores y documentos interconectados. Esto se consigue con el uso del hipertexto, que consiste en establecer **enlaces** entre documentos por medio de ciertas palabras e imágenes que aparecen resaltadas en la pantalla y que permiten saltar directamente de un documento a otro. En el hipertexto estos enlaces reciben el nombre de **palabras calientes o hiperenlaces.**

Los documentos de hipertexto están formados por una combinación de texto, imágenes e hiperenlaces.

La navegación por un documento de hipertexto se realiza de una forma muy sencilla pulsando con el ratón sobre las palabras calientes, que aparecen resaltadas (normalmente en otro color o subrayados, o ambas cosas a la vez) para indicar que se trata de un enlace.

En nuestro caso, las palabras calientes se identifican porque están resaltadas en otro color y porque al pasar el ratón sobre ellas el puntero se modifica, pasando de  $\&$  a  $\oint_{\mathbb{R}^n}$ 

La evolución de la web ha hecho que pasemos de un código común en que los enlaces se visualizaban en color azul y subrayados a una diversidad de apariencias que hace que el método más fiable para localizar qué es un enlace sea el cambio de forma del cursor.

Los enlaces pueden ser realizados sobre:

- **Textos**: cuando el enlace es un conjunto de caracteres, como por ejemplo la palabra **educacion .**
- **Gráficos:**

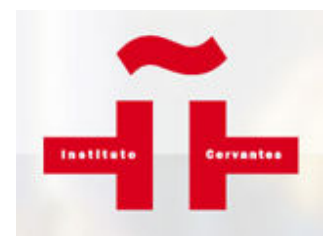

Si pulsas sobre el gráfico que tienes encima de estas líneas accederás automáticamente la dirección del Instituto Cervantes. Hazlo ahora.

**Imagen-mapa:**

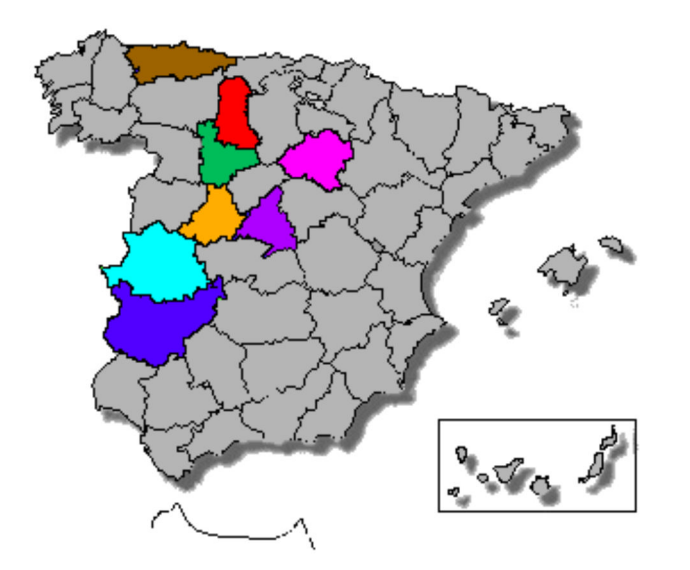

Desde una imagen-mapa se puede acceder a distintos sitios de información en función del lugar del mapa sobre el que se pulse con el ratón. Si mueves el ratón sobre la imagen-mapa situada encima de estas líneas verás que puedes pulsar en varios lugares. Hazlo y comprueba que cada uno enlaza con una información distinta.

**Imagen flash:** también se puede enlazar sobre imágenes con animaciones o se puede interactuar con ellas, como por ejemplo la siguiente que nos describe el funcionamiento de un GPS. Podemos ir hacia delante o atrás según nuestra voluntad, simplemente pulsando en los botones rojos correspondientes.

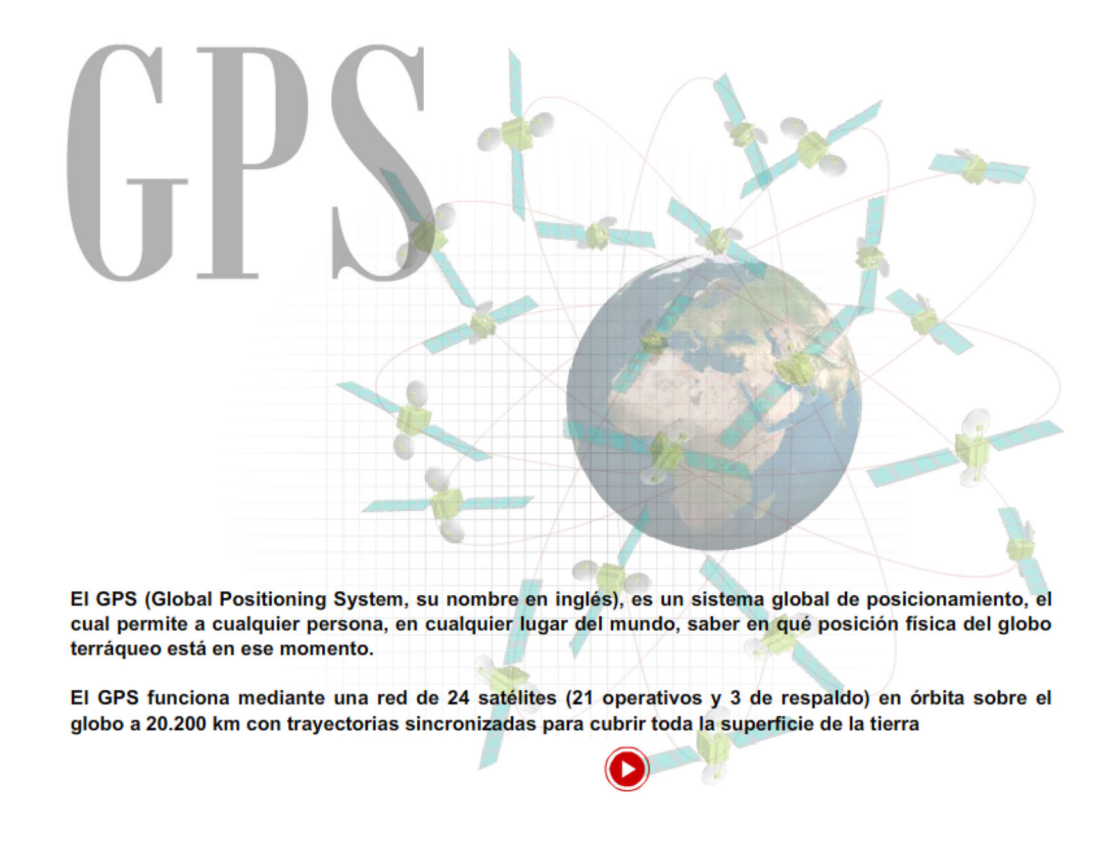

Cuando empieces a navegar libremente por Internet te encontrarás estos y otros tipos de enlaces, pues cada vez hay más posibilidades de enlazar y acceder a la información deseada. Ahora se pueden manejar juegos, videos, programas, etc. como si los tuviéramos en nuestro ordenador y todo gracias a Internet.

Como has podido comprobar, cuando se pulsa sobre una palabra/zona caliente se accede a otro documento que, a su vez, probablemente disponga también de palabras/zonas calientes

por las que se pueden acceder a más información y así sucesivamente. En este sentido, el hipertexto es un texto diseñado para emular el pensamiento humano: en lugar de ser lineal, tiene la posibilidad de ser asociativo gracias a la incorporación de los enlaces, ya que éstos no se establecen de forma arbitraria; los documentos que se enlazan siempre mantienen alguna relación entre sí.

Las palabras o zonas calientes de un documento de hipertexto pueden conducir:

- A otra parte de ese mismo documento;
- A otro documento diferente de ese mismo servidor;
- A un documento situado en otro servidor de cualquier parte del mundo.

El usuario no necesita saber dónde está situado un determinado fichero: las conexiones se realizan de una forma transparente con sólo pulsar el botón del ratón. Por otro lado, la interconexión de documentos y servidores que constituye esta inmensa telaraña mundial que es la Web, hace que se pueda acceder a una determinada información por multitud de caminos.

#### **Las direcciones Web**

Las direcciones Web contienen la información necesaria para encontrar tanto el servidor como los directorios o subdirectorios en que están alojados los documentos.

En las direcciones también se indica el *protocolo* utilizado para conseguir la información.

Para visualizar las páginas *Web* se emplea el protocolo HTTP (Hypertext Transfer Protocol), de la misma manera para transferir ficheros se utiliza el FTP (File Transfer Protocol), que veremos en un capítulo posterior.

La dirección completa de una página se denomina URL (del inglés Uniform Resource Locator, o Localizador Uniforme de Recursos), mientras que la dirección del servidor se conoce como nombre de dominio.

Una URL puede ser muy larga o muy sencilla dependiendo de la estructura de directorios o subdirectorios donde se encuentre ubicada la página. Un ejemplo de cada caso podrían ser los siguientes:

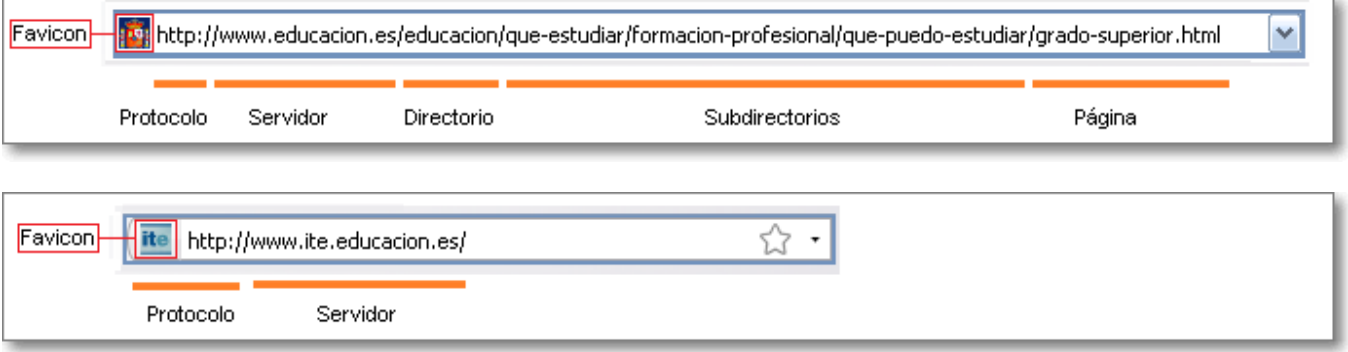

Por cierto, en la dirección corta ni siquiera aparece el nombre de la página: todos los servidores están configurados de forma que, si no les indicamos otra cosa, nos mostrarán una página que tienen establecida como página por defecto que, en la mayoría de los casos, se llama **index.htm** o **index.html**. Si completáramos la dirección con el nombre de la página obtendríamos el mismo resultado que tecleando sólo el nombre del servidor.

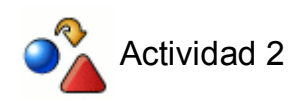

¿Podrías averiguar cuál es la URL donde se desarrolla este curso del ITE?

¿Sabrías interpretar la URL para diferenciar cada una de sus partes según la estructura comentada anteriormente?

### **Multimedia**

En la construcción de los documentos de hipertexto se utilizan las nuevas técnicas **multimedia**, de manera que cuando se pincha con el ratón en un determinado enlace pueden obtenerse no sólo documentos de texto, sino también documentos de sonido, imágenes fijas e imágenes en movimiento. Este es precisamente uno de los mayores atractivos de la Web.

La combinación de técnicas multimedia con el uso de los hiperenlaces se denomina **multimedia**.

Para escuchar un fichero de audio y para ver una secuencia de vídeo y cierto tipo de imágenes fijas, el usuario necesita disponer del hardware apropiado y/o de aplicaciones complementarias capaces de leer ese tipo de ficheros.

Los programas visores de Web, de los que hablaremos más adelante, se pueden configurar para que lancen automáticamente una determinada aplicación de ayuda en función del tipo de fichero que se trate. Otra posibilidad es guardar ese fichero en disco y ejecutar después una aplicación apropiada para verlo. También existe la opción de configurar el programa para que pregunte al usuario al traerse un fichero qué tiene que hacer con él: guardarlo en disco o arrancar una aplicación de ayuda para poder verlo.

Si dispones de un equipo con tarjeta de sonido es probable que te baste con hacer clic para poder escuchar:

- un rock:
- la Danza húngara nº 5 de Brahms

Con los ficheros de vídeo, sin embargo, depende del formato del fichero que se vaya a visualizar. En unos casos, se ejecutará automáticamente y en otros necesitarás un software adicional. Puedes ver ahora un ejemplo:

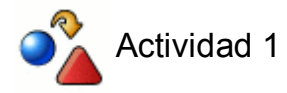

Para poder realizar esta actividad tienes que tener activado ya el acceso a Internet. Si es así hazla ahora; en caso contrario vuelve sobre ella cuando tengas configurado el acceso.

Abrir un navegador: Internet Explorer, Mozilla Firefox, Google Chrome,...

Primero teclea en la barra de dirección de tu navegador la dirección IP:

- Internet Explorer:  $\boxed{e}$  193.147.0.29
- $\bullet$  Mozilla Firefox:  $\Box$  193.147.0.29

Ahora prueba escribiendo el nombre de dominio:

- Internet Explorer: *e* www.educacion.es
- Mozilla Firefox: In www.educacion.es

Comprobar lo que ocurre.

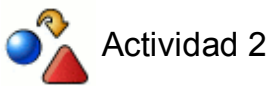

¿Podrías averiguar cuál es la URL donde se desarrolla este curso del ITE?

¿Sabrías interpretar la URL para diferenciar cada una de sus partes según la estructura comentada anteriormente?